## **PRIMARY CARE DISCOVERY**

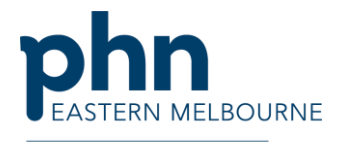

An Australian Government Initiative

Keep patients at high risk of hospitalisation at home through comprehensive preventative care. Using the Hospitalisation Risk Report In POLAR Open POLAR and select:

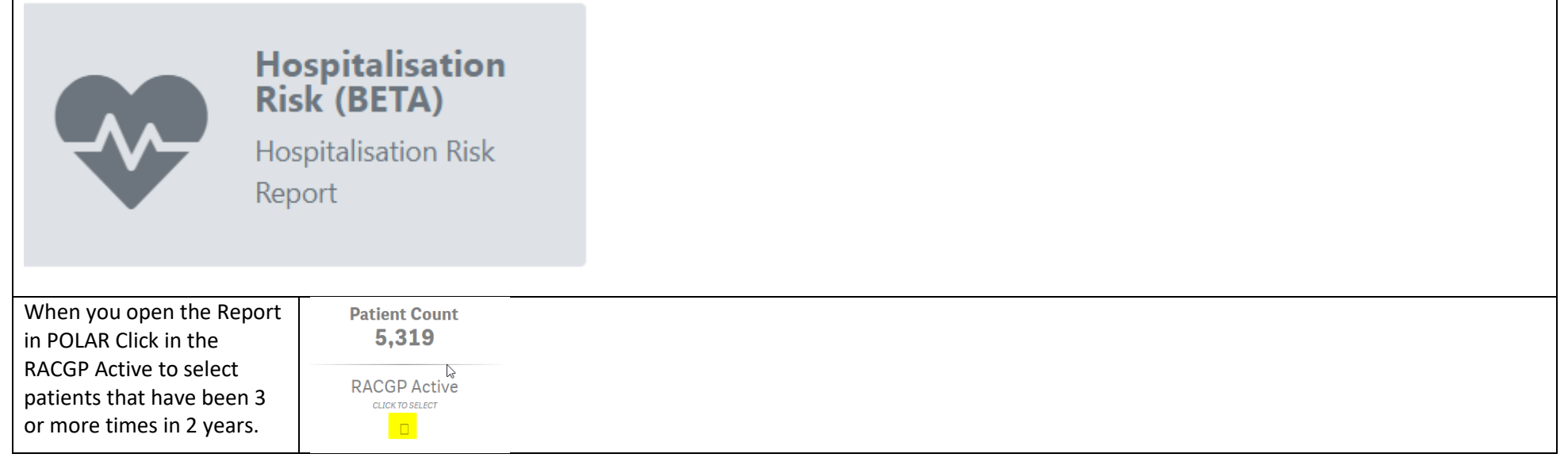

## **PRIMARY CARE<br>DISCOVERY**

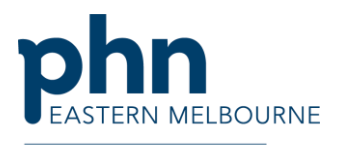

An Australian Government Initiative

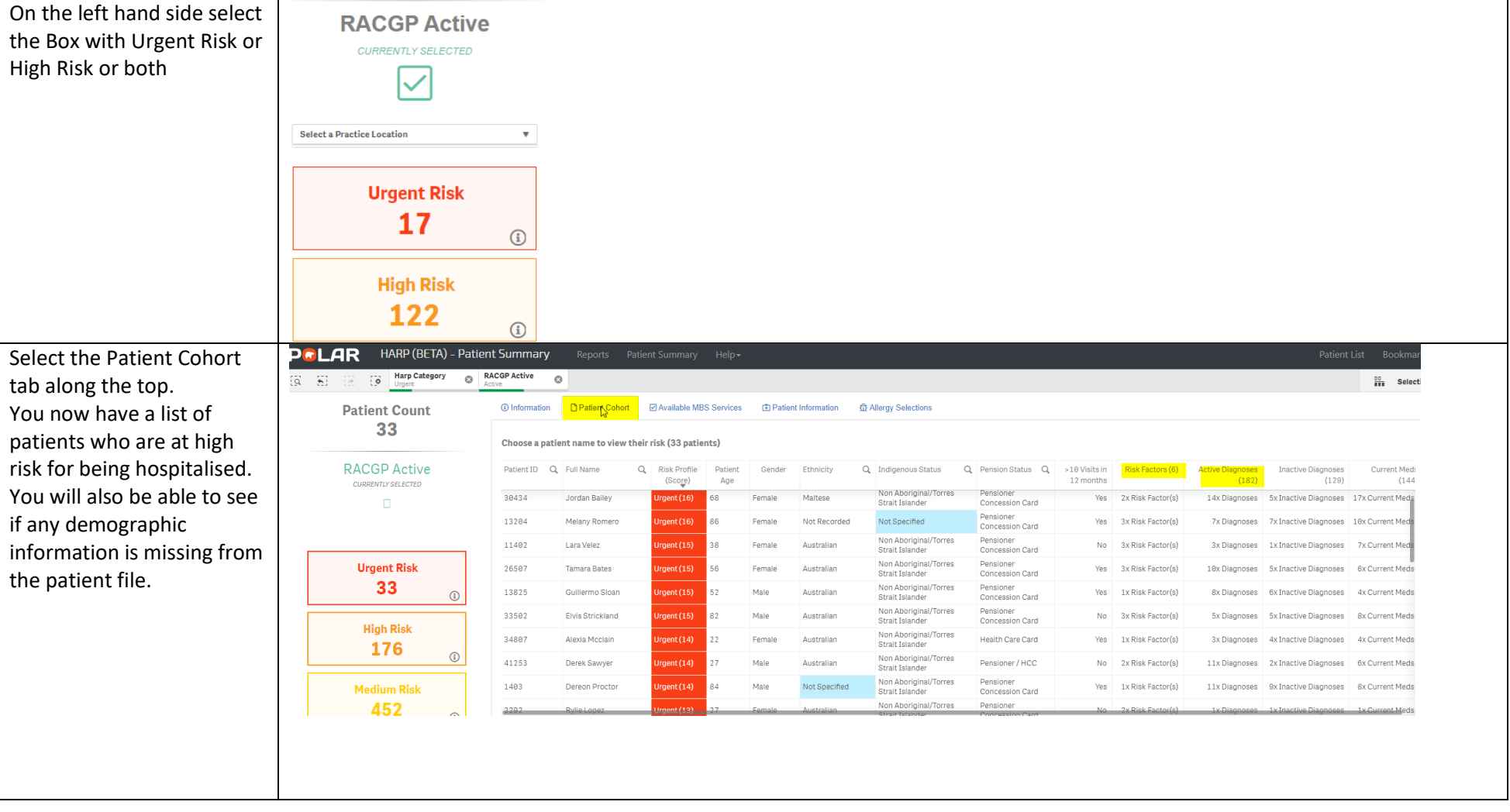

## **PRIMARY CARE DISCOVERY** Education • Training

**BOURNE** 

 $\overline{a}$ An Australian Government Initiative Select the Available MBS services tab. (i) Information **Patient Cohort MAvailable MBS Services** The POLAR Hospitalisation Risk Report is a modified version of the Western Ha Patients are ranked in low, medium, high or urgent risk of hospitalisation within t In the Available MBS **P**\*LAR Services tab, you now have HARP (BETA) - Patient Summary  $R_{\text{O}}$ a table with the high-risk 微弱 深  $\sqrt{6}$ Harp Category RACGP Active  $\bullet$  $\frac{00}{111}$  Select patients and a list of MBS **Patient Count** 10 Information □ Patient Cohort | 2 Available MBS Services | ① Patient Information | ① Allergy Selections 33 × services if any that are Services Available to the Patient available to the patient.  $\frac{1}{R}$ **RACGP Active**  $\alpha$  $75+$  $45 - 49$ Patient Q Patient Q Full Name GPMP<br>(721) Home **Diabetes Cycle** Aboriginal & **MBS 189**  $ID$ **Health Assess Medication** of Care ۔<br>Torres Strait  $(Max 10 p)$ Age alth Assessment Along with information **CURRENTLY SELECTED** .<br>Zaviour Date  $under (715)$ year  $\circ$ regarding if they have had 32468  $32$ King Watson Not Eligible Not Eligible Never Never Not Applicable Not Applicable No Review\* No Review\*  $8$  of 16 Not Eligible Not E 13204  $86$ Melany Romero  $\cap$ No Assessment Not Eligible Active Care Plant Active Care Plan 12/03/2019\* **Ax Delivered** No Review\* 17/09/2019  $2$  of 16 Not F Not Eligible their SHS uploaded to the Expired **Inndan Railey** Not Eligible Not Eligible **Active Care Plant** Active Care Plant  $17/91/2929$ \* 38434 68 2x Delivered<sup>8</sup> No Review\* Not Anniicable Not Fligible Not F 89/89/2817 MYHR. **Urgent Risk** Last Assessment  $\circ$ 33502 82 Elvis Strickland Not Eligible Active Care Plan\* Active Care Plan\* 30/03/2020\* 1x Delivered No Review\* 10/08/2018\* Not Eligible Not B 31/07/2018 33 The color-coding will assist Expired  $\Omega$ 11402 38 Lara Velez  $\sqrt{2}$ Not Eligible Not Eligible Never Neve Not Applicable Not Applicable No Review\* Not Eligible Not El Not Applicable 16/19/201 Expired you with identifying which 13825  $52$ Guillermo Sloan Not Eligible Not Eligible Expired & Eligible Expired & Eligible Not Applicable Not Applicable Not Eligible Not Eligible Not El Not Applicable 26/87/281 **High Risk** 26587 56 Tamara Bates Not Eligible Not Eligible No Review\* Not Flie Expired & Eligible Expired & Eligible Not Applicable cable Not Applicable Not Eligible patients are missing their 176 st Assessment\*:  $\Omega$ 1403  $\overline{84}$ Dereon Proctor  $\Omega$ Not Eligible Active Care Plan 26/02/2020\* Not Applicable No Review 4 of 16 Not Eligible Not Elio Active Care Plan\* **Bx Delivered\*** 25/05/2017 items of care that maybe irrent Un 34897  $22$ Alexia Mcclain Not Fligible Not Eligible Active Care Plan Active Care Plan No Review\* 6x Delivered Not Eligible Not Applicable Not Fligible Not Flig  $29/81/2821$ **Medium Risk** Expired<br>28/10/2018 due or have not been 41253  $27$ Derek Sawye Not Eligible Not Eligible Expired & Eligible Expired & Eligible Not Applicable Not Applicabl No Review  $1$  of  $16$ Not Eligible Not Elig 452  $\Omega$ st Assessment\* 22959  $94$ Jada Stokes  $\cap$ Not Eligible Not Eligible Not Eligible Not Applicable Not Eligible Not Applicable Not Eligible Not Eli Not Flinible Not Applicable claimed at all. 16/05/2011 Expired  $2292$  $27$ **Rylie Lonez** Not Flinible Not Fligible Not Flinible Not Fligible Not Annlicable Not Fligible Not Flinible Not Annlicable Not Fligible Not Flie **Low Risk** 29/01/2015 1773 82 Not Eligible Active Care Plan Not Applicable No Review\* No Review\* Not Eli Jerimiah Mccart Not Applicable Not Eligible 2,634  $12/11/201$  $\odot$ Expired 7 of 16  $925$ Not Eligible Not Eligible pired & Eligible Expired & Eligible Not Applicable Not Applicabl 4/01/2016\* Not Eligible Not Elig Partially Claimed No further action / claimed Potential Anomaly **To Action** 

Insights